#### Network Services, VU 2.0

Security (SSL, PGP)

Dipl.-Ing. Johann Oberleiter Institute for Informationsystems, Distributed Systems Group

#### Agenda

- Basics
- Certificates • SSL/TLS
- 
- PGP

#### Security Services

- Confidentiality
	- Keeps a secret
	- Threat: Eveasdropping
	- Solution: Use of a secret code
- Authentication
	- Proofes identity
	- Threat: Forgery and masquerade – Solution: Attach special information (secret phrase)
- Message integrity
	- Verify information
	- Threat: Alteration of data
	- Solution: Attach special information (signature, hashcode)

#### Symmetric/Secret Key Cryptography

- Sender A encrypts a message m with a Key k
	- Gets e(m)
- Receiver B decrypts message e(m) with same Key k
- Key k has to be known by A+B
- Application of Key on message mathematical function
	- Encryption and decryption inverse functions

#### Asymmetric/Public Key Cryptography

- Key consists of private part + public part
- Sender A encrypts a message m with a public key part pu – Gets e(m)
- Receiver B decrypts message e(m) with private key part pr
- Public key may known by anybody (also A)
- Private key only known by B
- Encryption application of public key
- Decryption application of private key

#### Asymmetric Signatures

- Signation done by encrypting message with private key
	- Results in Signature
	- Whole message consists of message + signature
- Verification done by decrypting message with public key
- Usually hash over message contents+header is used as signature
- Digitnal Signature Algorithm (DSA)

#### Combining secret and public key cryptography

- Asymmetric algorithms
	- Rather slow
	- Used for key exchange of symmetric cryptographic algorithms
	- Key requires structure (private+public) • Based on large prime numbers
	- RSA, El Gamal
	- Diffie-Hellman Key exchange algorithm
- Symmetric
	- Rather fast
	- Key Usually unstructured (eg. 128bit random number)
	- DES,3DES,AES (Rindjael)

### Public Key Certificates

- Critical that public key is not forged
- Public Key Certificates
	- Identify subjects by subjects names • Usually identifies a host
	- Key information about a subject (public key)
	- Issued by a trusted organization (certification authority - CA)

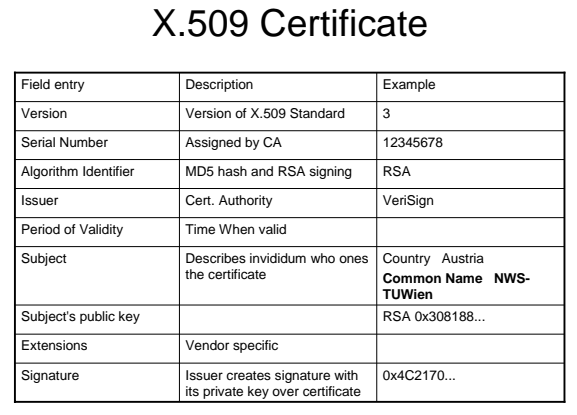

#### Certification Authorities

#### • Private authorities

- Generate certifications strictly for their own users
	- Eg. Company for their employees' computer
- Systems outside the company need/should not accept certificates
- Public authorities
	- Issues certificates to the general public
	- May prove identity by certificates themselves • Issuer and subject one and the same

### **Certificates**

- Validity of certificate authorities
	- Depends on browser manufactorers
	- Recognize certificates from important certificate authorities – Certificate Revocation Lists
	- Certificates that are no longer valid • No standardized way to check these lists
- Hierarchies of certificate authorities
	- Subsidiary authorities assigned by certificate authorities
	- Not necessary to identify all identities itself
	- Not required that all parties trust all certificate authorities
		- Recursive resolution Somewhere authority that is trusted must be met

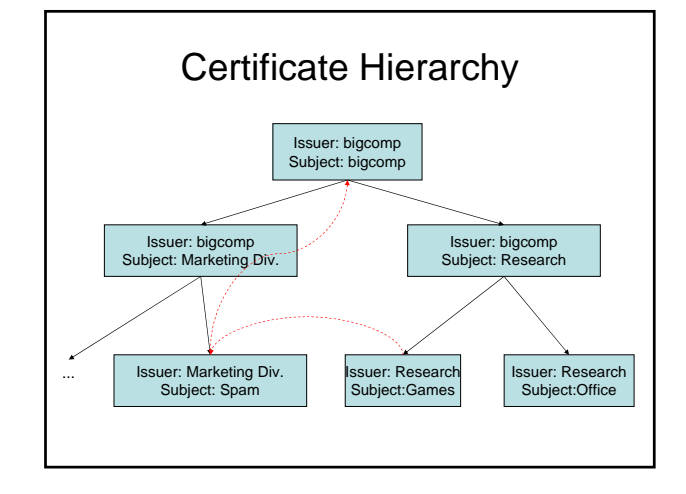

#### SSL/TLS

- Secure Sockets Layer (SSL)
	- Introduced by Netscape (SSL 1.0 1994)
	- Netscape Navigator ships with SSL 2.0 late 1994
- Transport Layer Security (TLS)
	- TLS is successor of SSL
	- Standardized by IETF
	- Published in 1999
	- Principally new version of SSL
- Used in many applications
- Primarily in Web applications (HTTP) – Also used in EMail

# **Motivation**

- Electronic commerce
	- Sensitive information kept confidential
- Internet consists of many different hosts
	- Run by different people
	- Different countries
	- Different Legal standards
	- User no control how a message is transmitted • Like writing credit card number on a postcard

#### **SSL**

- Separate protocol for security
	- Between Application specific protocol and TCP protocol
	- Advantage: arbitrary applications may use SSL/TLS
- Different SSL protocols
	- Encryption
	- Authentication of server
	- Authentication of client
- Continuation of previous negotiated session
- Different cipher suites – RSA, DH
	- DES,3DES,RC4
	- $-$  SHA, MD5

**Commands** Client ClientHello Server ServerHello ServerKeyExchange ServerHelloDone ClientKeyExchange ChangeCipherSpec Finished ChangeCipherSpec Finished

SSL – Negotiation of Encrypted

### SSL Commands / 1

#### • ClientHello

- Starts SSL communication between 2 parties
- **Parameter** 
	- Version Sends hightest version number SSL client supports (currently 3.0 for SSL, 3.1 for TLS)
	- RandomNumber Sends a random number (includes date+time)
	- $-$  SessionID  $-$  empty in this operation mode
- CypherSuites cryptographic services client supports • Algorithms, key sizes
- CompressionMethods
	- Must be applied before encryption Not included in SSL
	-

#### SSL Commands / 2

#### • ServerHello

- Version of SSL protocol used
- RandomNumber chosen by server
- SessionID calculated by the server
- CypherSuite Cryptographic parameters selected by the server from the client's previous CypherSuites parameter
- CompressionMethod

#### SSL Commands / 3

- ServerKeyExchange
	- Transmits public key information itself
	- Example: algorithm=RSA,
		- modulus and public exponent of server's RSA public key
	- No encryption applied here

#### • ServerHelloDone

– Server has finished its negotiation

#### SSL Commands / 4

- ClientKeyExchange
	- Transmits Client keys information Key for Symmetric encryption algorithms Different keys for sending/receiving
	-
	- Client creates keys
	- Encrypted with Server's public key Completes the preliminary SSL negotation
	-
- ChangeCipherSpec Special command that "Activates" Security Services
- Finished
	- Already encrypted, has to be decrypted by other party Sends key information
	- Sends all previous SSL handshake messages Sends a special value indicating client or server
	-

### SSL Write/Read state

#### • Client and Server maintain

- Information about security services used
	- Specific Symmetric encryption algorithm
	- Specific Message integrity algorithm (Message authenthication Code)
	- Specific key material for those algorithms
	- Different for each direction!
- Active and Pending fields for write+read state Write fields for data the client/server sends
	- Read fields for date the client/server receives<br>• Can only be activated when above (pending)
	- Can only be activated when above (pending) information complete
	- Activated by ChangeCipherSpec Other Client and Server messages fills only Pending fields

#### Pending/Active states – Client 1

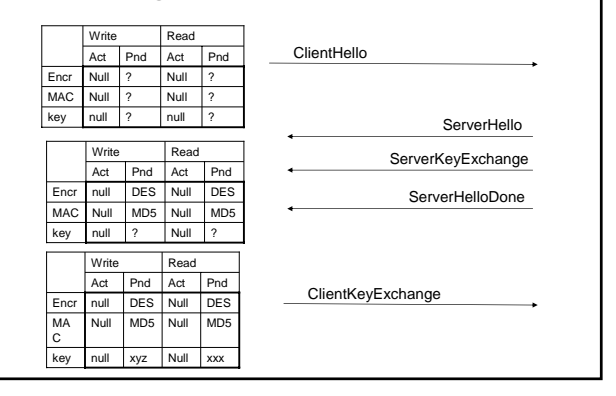

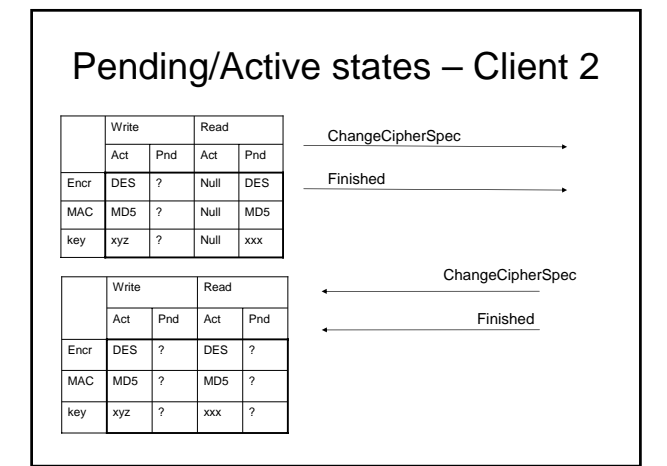

#### SSL – Authenticating Server's identity • Server sends certificate message – Certificate with Public key

- Client verifies validity of certificate
- Certificate Signatures, Validity Times, Revocation **Status**
- Checks domain name of web site with domain name stored in certificate (Subject)
- Eg. Server located at "www.mydomain.org" and certificate valid only for www.otherdomain.org – Client's ClientKeyExchange uses public key in
- certificate • Sometimes another public key may be used
	- Example US Export restrictions (cryptographic key lengths)

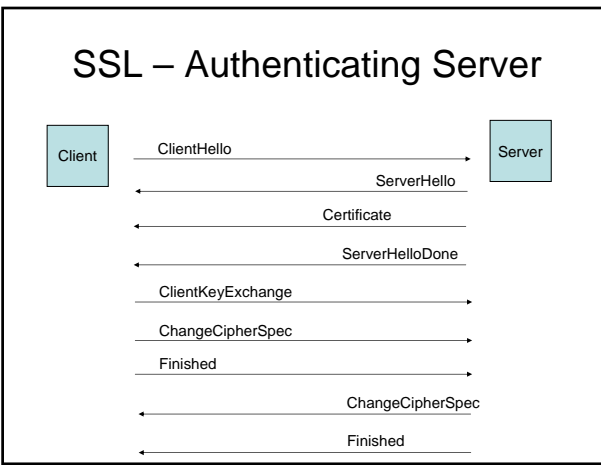

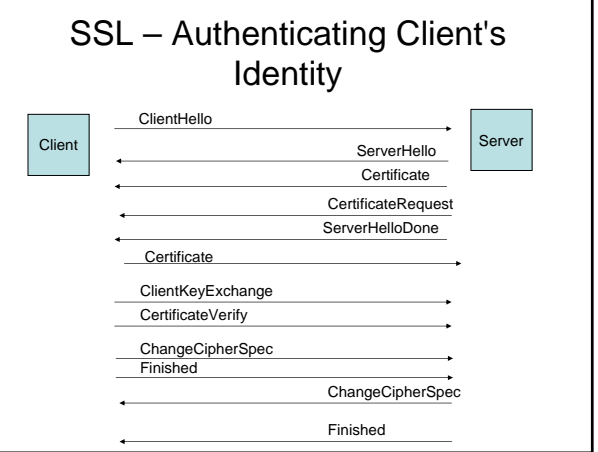

#### SSL – Authenticating Client's **Identity**

- Server wants to authenticate the Client's identity
	- Server indicates wish to authenticate Client's identity by sending a CertificateRequest message
	- Client sends its own Certificate within Certificate message
		- Client's public key within the certificate is used for signatures only no encryption
	- Client proves that it posseses the certificate by submitting a CertificateVerify message
		- Encrypted with private key
		- Over key information + all previous SSL handshake messages exchanged by both systems

### SSL - Continuation

- SSL allows resuming a previous session – ClientHello message contains sessionID
	- Parties can reuse previously negotiated SSL parameters

### SSL - Limitations

#### • Protocol limitations

- Requires connection-oriented transport protocol such as TCP
- Does not support non-repudiation
- Tool limitations
	- Relies on other components such as cryptographic algorithms
- Environmental limitation
	- Security provided only on the transmission network – The path to the network and from the network is not secured

#### TLS – Differences to SSL

- Protocol version 3.1
- More procedures for potential and actual security alerts
	- 23 instead of 12
	- Eg. Certificate-Revoked
- Message authentication standardized – Uses H-MAC (hashed Message Authentication Code) • Combines (Sequence number,TLS protocol message type, TLS version, Message length, Message contents)
	- Instead of SSL combination of key information and application data
- More cipher suites

#### Pretty Good Privacy - PGP

- Goals
	- Encryption of files
	- Create secret & public keys
	- Manage keys
	- Send & receive encrypted emails
	- Digital signatures

#### PGP / 2

- Uses 3 keys
	- Private, public, and session key
	- Session key uses IDEA algorithm (128-bit key symmetric)
- Tools for encryption
	- Free and open source gpg All relevant operating systems
	- Supports key rings
	- File used by PGP to hold public and private keys – Interacts with email clients
		- Encrypted emails may be sent to multiple persons Session key encrypted multiple times
		-

## PGP – Principal functionality

- 1. PGP creates random session key
- 2. IDEA algorithm to encrypt message with session key
- 3. RSA algorithm to encrypt session key with recipient's public key
- 4. Encrypted message and encrypted session key bundled together